The book was found

## **Using GNU Fortran For GCC 5.2**

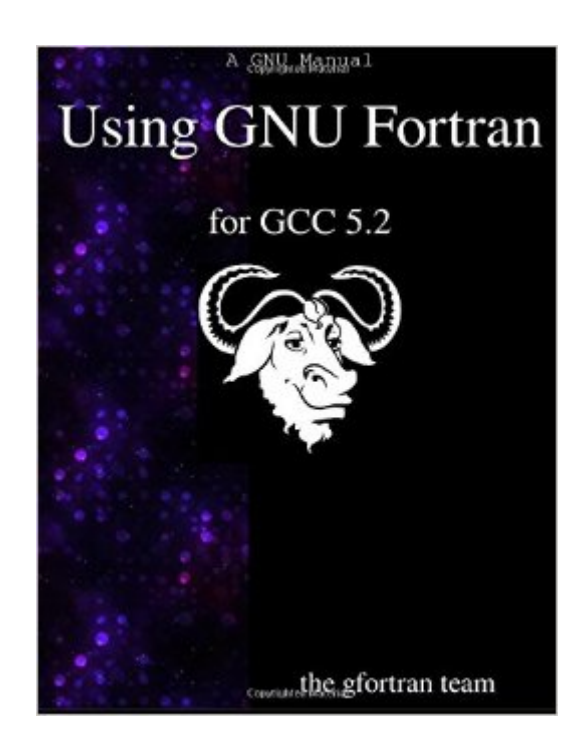

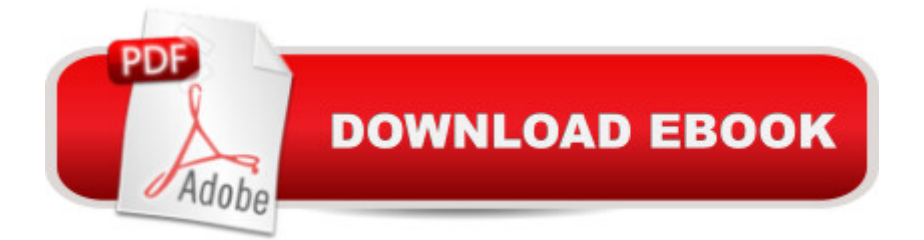

This manual documents the use of gfortran, the GNU Fortran compiler. You can find in this manual how to invoke gfortran, as well as its features and incompatibilities. The GNU Fortran compiler front end was designed initially as a free replacement for, or alternative to, the Unix f95 command; gfortran is the command you will use to invoke the compiler.

## **Book Information**

Paperback: 304 pages Publisher: Samurai Media Limited (October 26, 2015) Language: English ISBN-10: 9888381199 ISBN-13: 978-9888381197 Product Dimensions: 8.5 x 0.7 x 11 inches Shipping Weight: 1.9 pounds (View shipping rates and policies) Average Customer Review: Be the first to review this item Best Sellers Rank: #2,139,281 in Books (See Top 100 in Books) #71 in Books > Computers & Technology > Programming > Languages & Tools > Fortran #457448 in Books > Reference

## Download to continue reading...

An Introduction to GCC: For the GNU Compilers GCC and G++ Using GNU Fortran for GCC 5.2 [GNAT User's Guide - GNAT](http://overanswer.com/en-us/read-book/5VXyW/using-gnu-fortran-for-gcc-5-2.pdf?r=%2FaJyeEDwqBMby9qkUwq4pmtvoMGWsrFyFaK%2Bsig%2BSChv0fmuj1Bd%2FuAkdC6UugSN) The GNU Ada Compiler: Manual For Gcc Version 4.3.3 GNAT Reference Manual - GNAT The GNU Ada Compiler: Manual For Gcc Version 4.3.3 Fortran 77 Programming: With an Introduction to the Fortran 90 Standard (International Computer Science Series) Valgrind 3.3 - Advanced Debugging and Profiling for Gnu/Linux Applications By M. Tim Jones - GNU/Linux Application Programming: 1st (first) Edition Gu $\tilde{A}f\hat{A}$ - a de clase de: Sistemas Inform $\tilde{A}f\tilde{A}$ <sub>l</sub>ticos Monousuario y Multiusuario. Volumen I: GNU/Linux. (Spanish Edition) GNU, Rpm, and Solaris Software Packages Debugging with GDB: The GNU Source-Level Debugger GNU/Linux Application Programming (Charles River Media Programming) Writing GNU Emacs Extensions GNU Make Reference Manual Managing Projects with GNU Make (Nutshell Handbooks) Application Debugging: An MVS Abend Handbook for Cobol, Assembly, PL/I, and Fortran Programmers (Prentice-Hall Software Series) Schaum's Outline of Theory and Problems of Programming With Fortran 90 (Schaum's Outlines) Numerical Computing With Modern Fortran (Applied Mathematics) Programming in Standard FORTRAN 77 Scientific Software Development in Fortran Linear Programming with Fortran